## **Algorithmique Appliquée**

#### **BTS SIO SISR**

#### **Algorithmes de recherche et de tri**

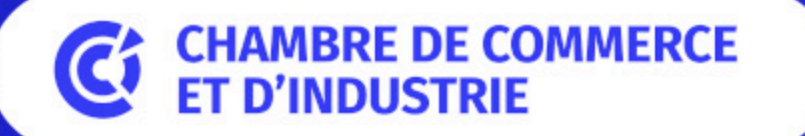

1er ACCÉLÉRATEUR DES ENTREPRISES

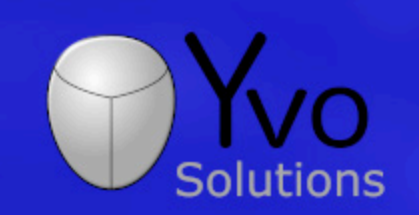

Loïc Yvonnet

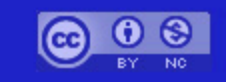

### **P l a n**

- Algorithmiques classiques
- Recherche en Python
- Recherche linéaire
- Recherche binaire
- Tri en Python
- Algorithmes de tri en
- Partition
- T ri R a pid e
- T ri F u sio n

#### **Correction du travail à la maison**

#### **DM : Retour sur la complexité et les tests**

#### **[Lien](file:///home/runner/work/algo-appliquee/algo-appliquee/cours/08-tests/dm-04.html)** vers le [sujet](file:///home/runner/work/algo-appliquee/algo-appliquee/cours/08-tests/dm-04.html) de DM.

#### **Retour sur les classes de problèmes usuelles en algorithmique**

#### **Familles d'algorithmes classiques**

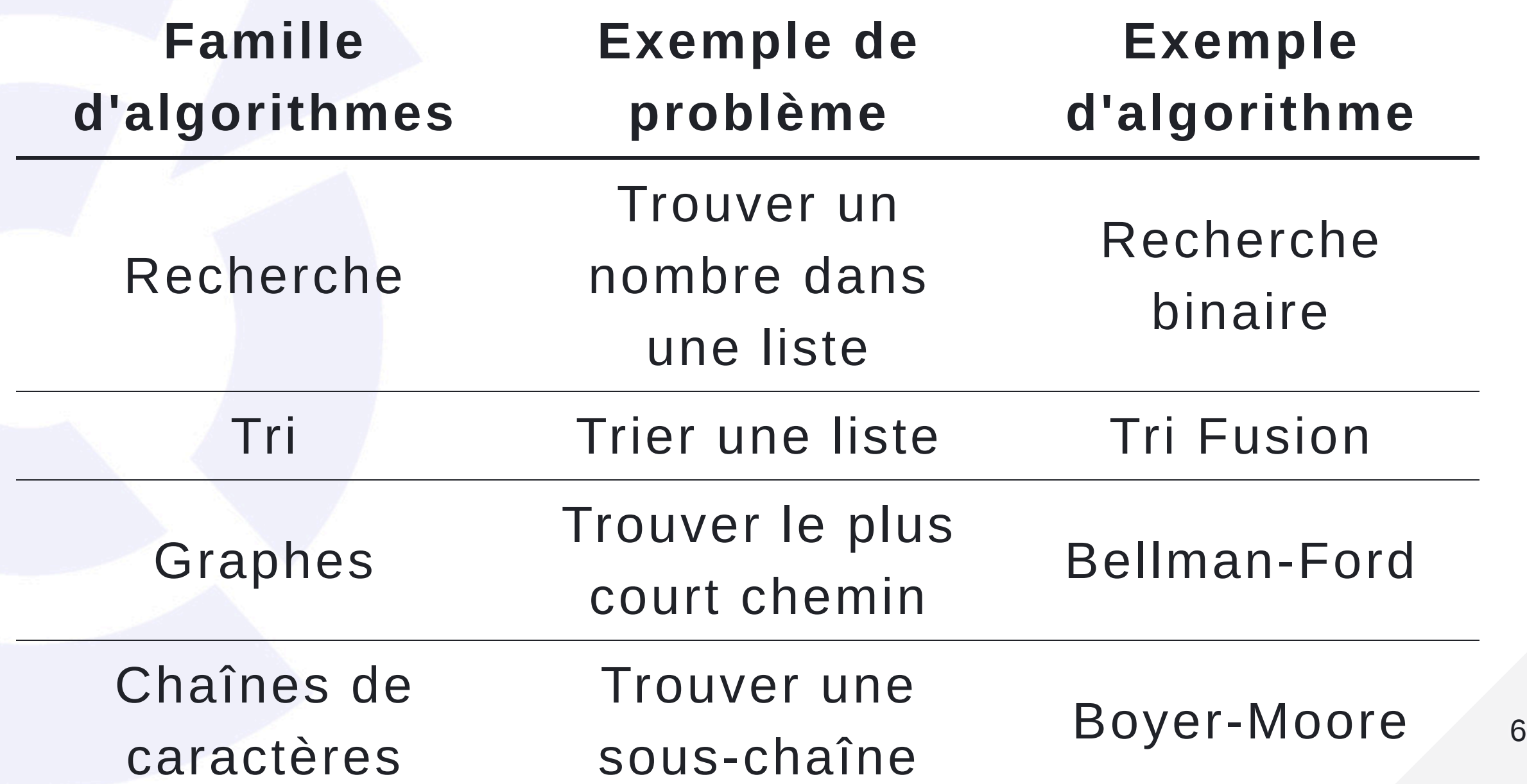

### Intérêt

- De nombreux problèmes peuvent se décomposer en sous-problèmes.
- Ces sous-problèmes se ramènent souvent à ceux résolus par les algorithmes classiques.

## **Exemples d'autres problèmes**

- Optimisation :
	- o Graphes, Tri, Recherche.
- Décision :
	- o Graphes, Tri, Recherche.
- Classification :
	- o Graphes, Tri, Recherche.
- Résolution d'équations (solver  $\frac{SP}{SP}$ )

## **Recherche en Python**

### Opérateur in

 $L = [1, 4, 8, 62]$  $if 4 in L:$ print ("On a trouvé 4")

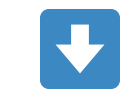

On a trouvé 4

#### Egalement pour les set et tuple

 $S = \{1, 4, 8, 62\}$ if 4 in S: print ("On a trouvé 4")

 $T = (1, 4, 8, 62)$  $if 4 in T:$ print ("On a trouvé 4")

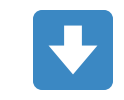

On a trouvé 4 On a trouvé 4

#### Chaînes de caractères

 $Ch = "1, 4, 8, 62"$ if "4" in Ch: print("On a trouvé 4")

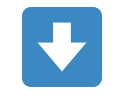

On a trouvé 4

### **Dictionnaires**

 $D = \{ "un": 1, "quatre": 4, "huit": 8, "soixante deux": 62 \}$ if "quatre" in D: print ("On a trouvé quatre")

if 4 in D.values(): print ("On a trouvé 4")

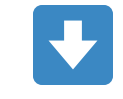

On a trouvé quatre On a trouvé 4

### Valeur par défaut

 $resultat = D.get("trois", -1)$ print(resultat)

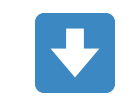

 $-1$ 

## **Recherche linéaire**

### Implémentation itérative

def recherche\_lineaire(collection, cle): for i in range(len(collection)):  $if collection[i] == cle:$ return i return -1

### **Preuve d'algorithme**

#### **Preuve triviale**

- On parcourt chaque élément de la collection une unique fois, donc l'algorithme s'arrête quand chaque élément est traité.
- Chaque élément est comparé à la clé.
- Donc si un élément est égal à la clé, il sera trouvé.

### **Complexité**

 $\bullet$   $O(N)$  : on parcourt chaque élément une fois.  $\cdot$   $\Omega(1)$  : si le 1er élément est égal à la clé, l'algorithme s'arrête immédiatement.

### Implémentation récursive

def recherche\_lineaire(collection, cle): def recherche\_lineaire\_impl(collection, cle, index): if index  $==$  len(collection): return -1  $if collection[index] == cle:$ return index return recherche\_lineaire\_impl(collection, cle, index + 1) return recherche\_lineaire\_impl(collection, cle, 0)

#### **Preuve de la version récursive**

- L'index est incrémenté à chaque récursion.
- La récursion s'arrête lorsque l'index est égal à la taille de la collection.
- A chaque récursion, on teste l'élément à l'index actuel.
- La récursion s'arrête si l'élément à l'index actuel est égal à la clé.
- On parcourt donc chaque élémént une fois et le reste est identique à la version itérative.

## **Recherche binaire**

**Binary search**

### Implémentation itérative

```
def recherche_binaire(collection, cle):
 debut = 0fin = len(collections) - 1
```

```
while debut \le fin:
milieu = debut + (fin - debut) // 2
 actual = collection[middle]
```

```
if cle < actuel:fin = milieu - 1elif cle > actuel:
debut = milieu + 1else:
return milieu
```
return -1

### **Illustration de l'exécution**

#### **Recherche du chiffre 9**

8  $9$  $10|11|$ 12  $13|14|15$ 2 5 6  $\overline{7}$  $\mathbf{1}$ 3 4

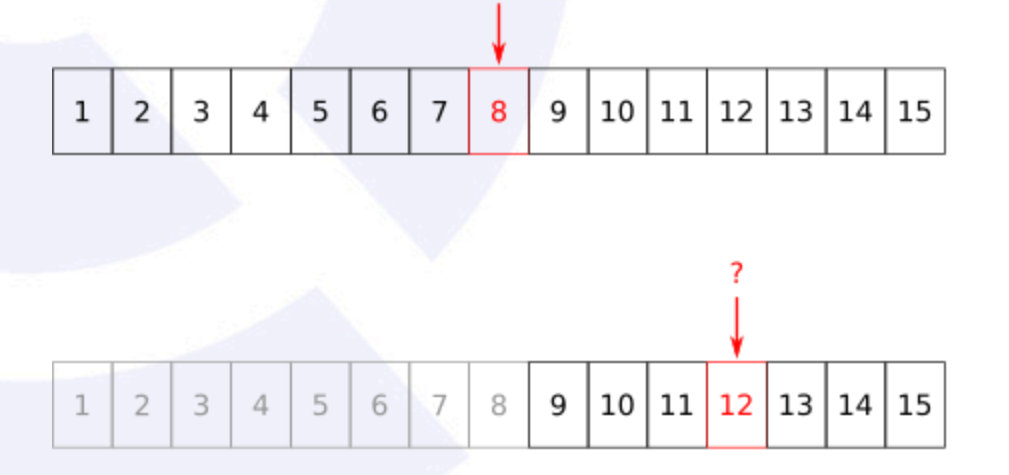

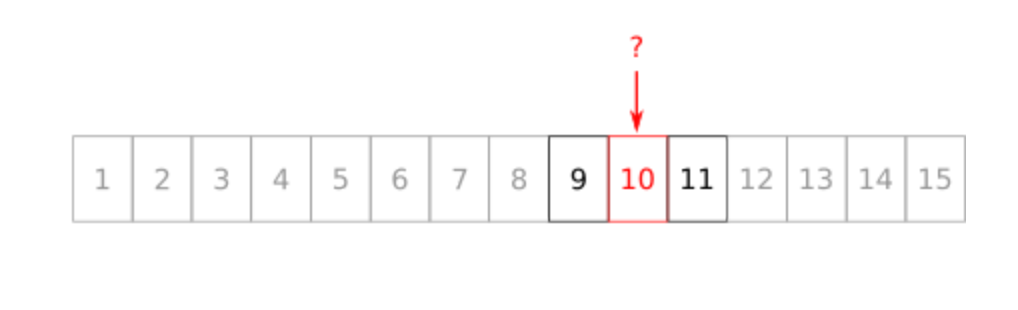

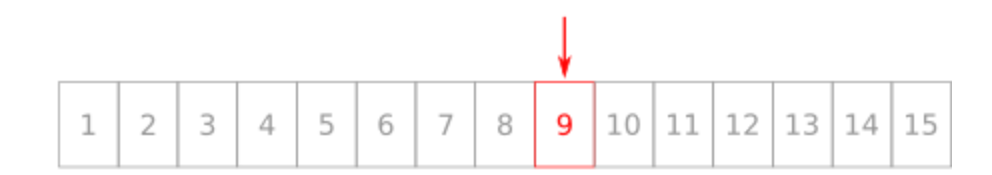

### **Exécution sous forme d'arbre (1/4)**

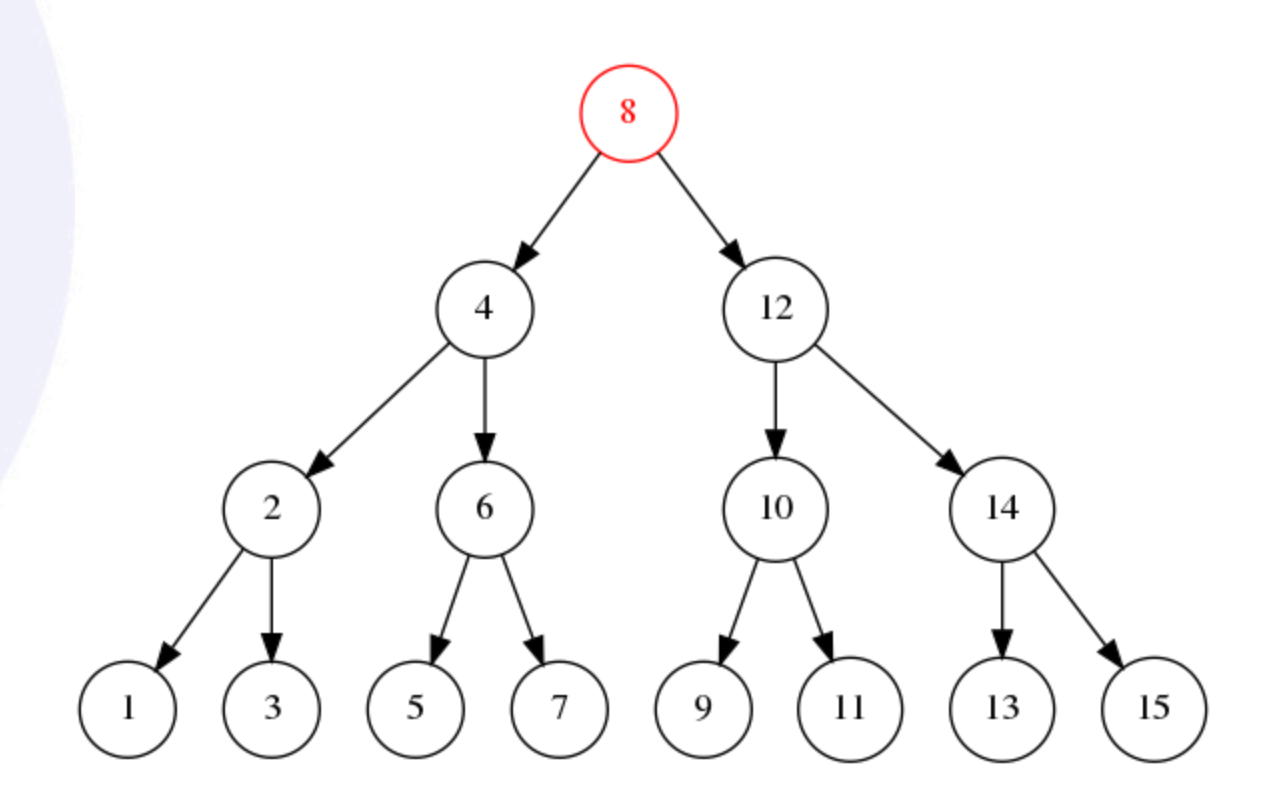

### **Exécution sous forme d'arbre (2/4)**

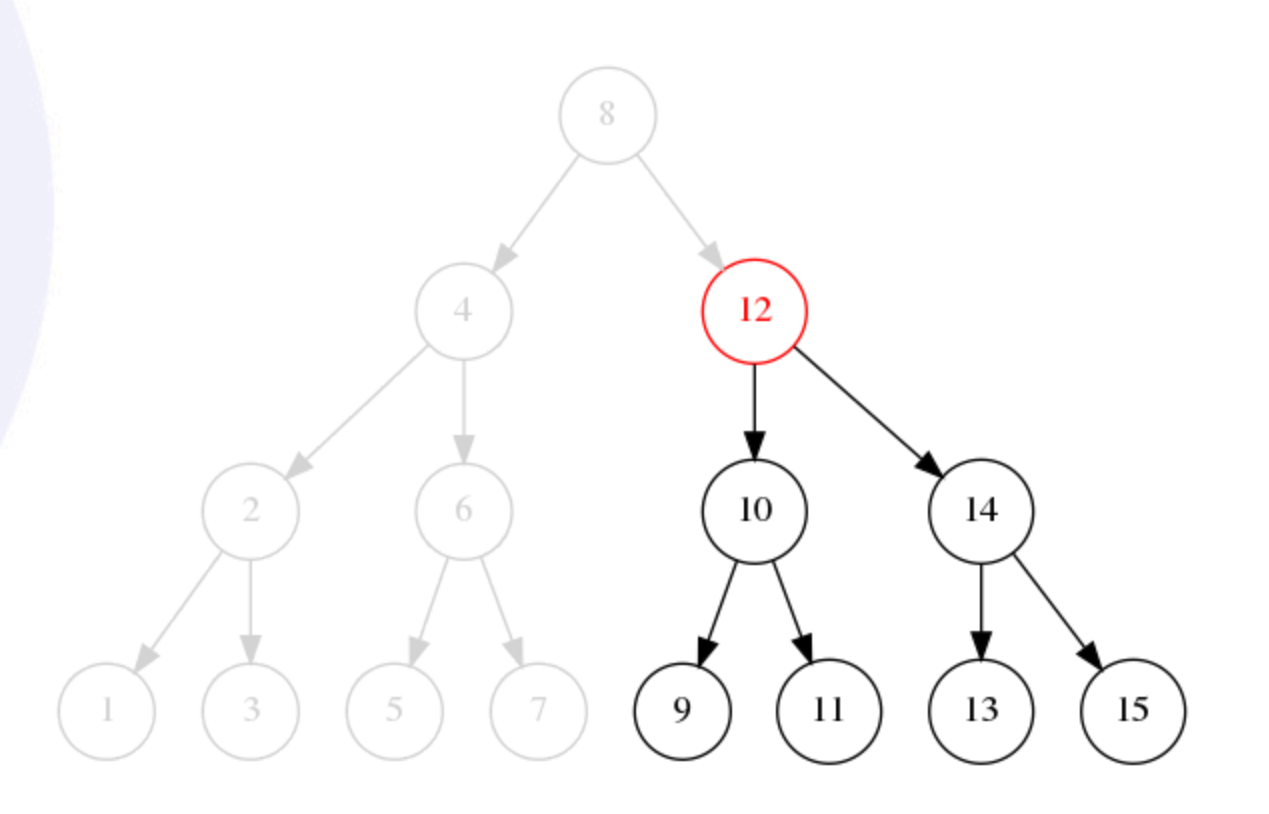

### **Exécution sous forme d'arbre (3/4)**

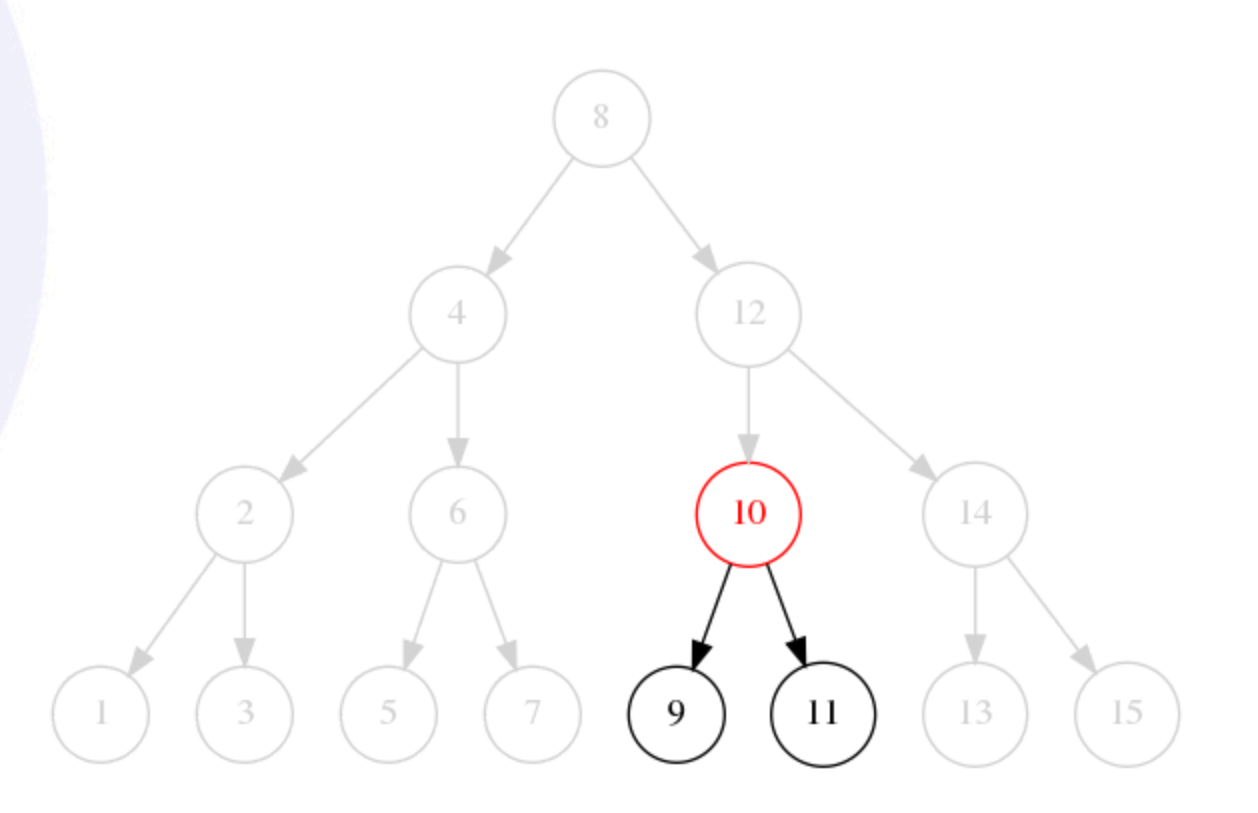

### **Exécution sous forme d'arbre (4/4)**

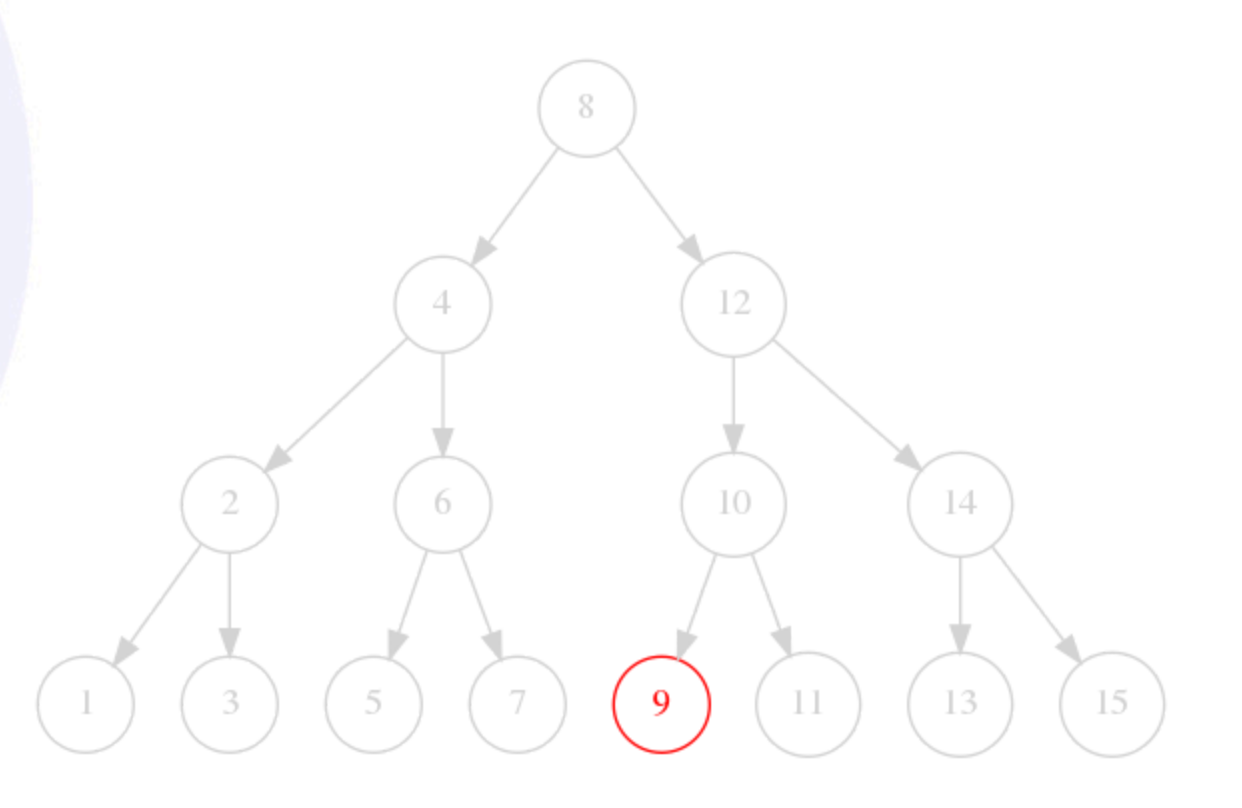

### **Preuve d'algorithme**

- A chaque itération :
	- Soit on trouve la clé et l'algorithme s'arrête.
	- Soit l'intervalle de recherche est réduit de moitié et converge vers la clé car la collection est triée :
		- Soit la borne de fin va au milieu,
		- Soit la borne de début va au milieu.

### **Complexité**

- $\bullet$   $O(\log N)$  : on parcourt chaque étage de l'arbre binaire une fois au maximum.
- $\cdot$   $\Omega(1)$  : si l'élément du milieu est égal à la clé, l'algorithme s'arrête immédiatement.

### **Profondeur de l'arbre (1/6)**

- A la racine de l'arbre (profondeur  $p=1$ ), on a un seul noeud.
- A chaque niveau, on multiplie le nombre de noeuds par 2.
- A un niveau donné, on a donc  $2^{p-1}$  noeuds.

### **Profondeur de l'arbre (2/6)**

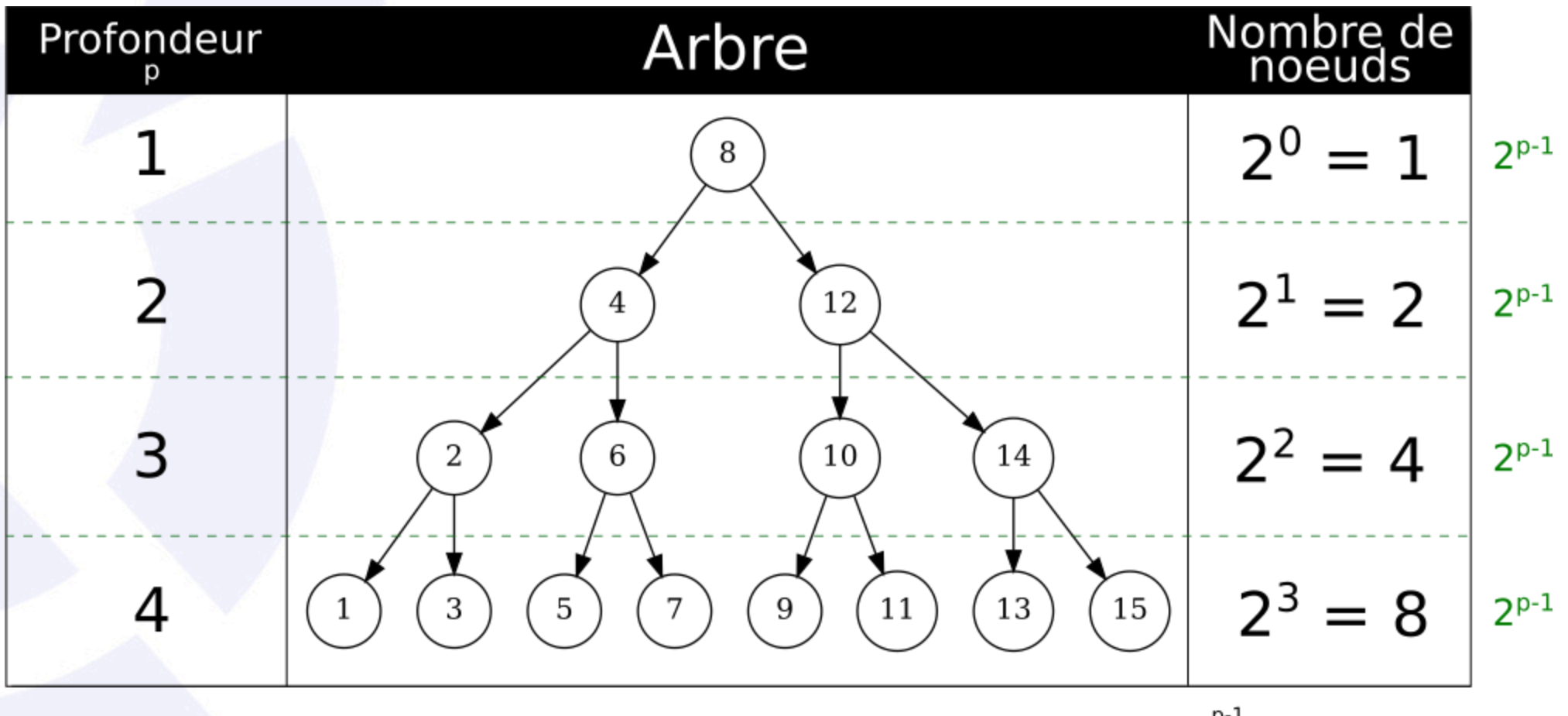

Total =  $\sum_{i=1}^{p+1} 2^i = 15$ 

### **Profondeur de l'arbre (3/6)**

Donc le nombre total maximal de noeuds  $N$  est relié à la profondeur  $p$  :

$$
N=\sum_{i=0}^{p-1}2^i
$$

### **Profondeur de l'arbre (4/6)**

**Un peu d'arithmétique**

 $2^p = 2^p \times 1$  $\lambda=2^{p}\times (2-1)$  $=2^{p+1}-2^p$ 

#### **Profondeur de l'arbre (5/6)**

#### **Application à la somme des profondeurs**

$$
\begin{aligned} N &= \sum_{i=0}^{p-1} 2^i = 2^{p-1} + 2^{p-2} + \cdots + 2^0 \\ &= (2^p - 2^{p-1}) + (2^{p-1} - 2^{p-2}) + \cdots + (2^2 - 2^1) + (2^1 - 2^0) \\ &= 2^p + (-2^{p-1} + 2^{p-1}) + \cdots + (-2^1 + 2^1) - 2^0 \\ &= 2^p - 2^0 \\ &= 2^p - 1 \end{aligned}
$$

#### **Profondeur de l'arbre (6/6)**

**Retour sur le logarithme**

 $2^p - 1 = N$  $2^p=N+1$  $\log_2(2^p) = \log_2(N+1)$  $p \log_2(2) = \log_2(N+1)$  $p = log_2(N + 1)$ 

# **Preuve de la complexité**

$$
O(p) = O(\log_2(N+1)) \\ = O(\log(N))
$$

On avait vu que la complexité de la recherche binaire était proportionnelle à la profondeur  $p$  de l'arbre, c'està-dire  $O(p)$  soit  $O(\log N)$ .
# Implémentation récursive

```
def recherche_binaire(collection, cle):
   def recherche_binaire_impl(collection, cle, debut, fin):
        if fin < debut:
           return -1
       milieu = debut + (fin - debut) // 2
        actual = collection[milieu]if cle < actuel:
            return recherche_binaire_impl(collection, cle, debut, milieu - 1)
        elif cle > actuel:
            return recherche_binaire_impl(collection, cle, milieu + 1, fin)
        else:
           return milieu
   debut = 0fin = len(collections) - 1
```
return recherche\_binaire\_impl(collection, cle, debut, fin)

### **Relation de récurrence**

- Une autre manière de prouver la complexité serait d'utiliser une **relation de récurrence**.
- $\bullet$  On pose que le nombre maximal de comparaisons  $C$ pour  $N=1$  est  $C(1)=1$ .
- On établi alors que  $C(N) = 1 + C(\frac{N}{2})$ .
- La résolution de la relation de récurrence donne également  $O(\log_2(N))$ .

# **TP : Recherche dans une collection**

#### **TP : Recherche dans une collection**

**[Lien](file:///home/runner/work/algo-appliquee/algo-appliquee/cours/09-recherche-et-tri/tp-14-recherche.html)** vers le [sujet](file:///home/runner/work/algo-appliquee/algo-appliquee/cours/09-recherche-et-tri/tp-14-recherche.html) de TP.

# Tri en Python

### Tri interne

In-place sort

$$
L = [6, 2, 5, 1, 9, 3, 8, 7, 4]
$$
  
L.sort()  
print(L)

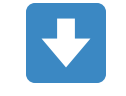

 $[1, 2, 3, 4, 5, 6, 7, 8, 9]$ 

### Renvoie une liste triée

$$
L1 = [6, 2, 5, 1, 9, 3, 8, 7, 4]
$$
  
\n
$$
L2 = sorted(L1)
$$
  
\n
$$
print(f"L1 = {L1}")
$$
  
\n
$$
print(f"L2 = {L2}")
$$

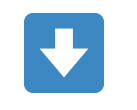

$$
L1 = [6, 2, 5, 1, 9, 3, 8, 7, 4]
$$
  

$$
L2 = [1, 2, 3, 4, 5, 6, 7, 8, 9]
$$

# Cas des tuples

 $T = (6, 2, 5, 1, 9, 3, 8, 7, 4)$  $T2 = sorted(T)$  $print(T2)$ 

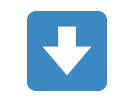

$$
[1, 2, 3, 4, 5, 6, 7, 8, 9]
$$

### Cas des sets

$$
S = \{6, 2, 5, 1, 9, 3, 8, 7, 4\}
$$
  
\n
$$
S2 = sorted(S)
$$
  
\nprint(S2)

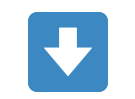

$$
[1, 2, 3, 4, 5, 6, 7, 8, 9]
$$

#### Cas des chaînes de caractères (1/2)

$$
Ch = "6, 2, 5, 1, 9, 3, 8, 7, 4" Ch2 = sorted(Ch) print(Ch2)
$$

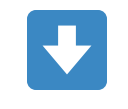

### **Cas des chaînes de caractères (2/2)**

 $Ch = "6, 2, 5, 1, 9, 3, 8, 7, 4"$ Ch3 = sorted(Ch.replace(" ", "").replace(",", "")) print(Ch3)

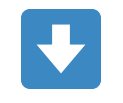

$$
[11', 12', 13', 14', 15', 16', 17', 18', 19']
$$

### **Cas des dictionnaires (1/2)**

 $D = \{ "un": 1, "deux": 2, "trois": 3 \}$  $D2 = sorted(D)$ print(D2)

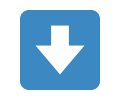

['deux', 'trois', 'un']

### **Cas des dictionnaires (2/2)**

```
D = \{ "un": 1, "deux": 2, "trois": 3 \}DS = sorted(D.values())print(D3)
```
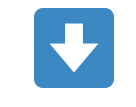

 $[1, 2, 3]$ 

#### Tri décroissant

 $L = [6, 2, 5, 1, 6, 9, 3, 8, 7, 4]$ L.sort(reverse=True)  $print(L)$ 

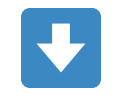

$$
[9, 8, 7, 6, 6, 5, 4, 3, 2, 1]
$$

#### **Fonction de tri**

 $L = [(4, 3, 2, 1), [3, 2, 1], "ba"]$ L.sort(key=len)  $print(L)$ 

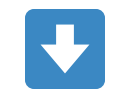

$$
['ba', [3, 2, 1], (4, 3, 2, 1)]
$$

### Tri d'une structure de données

```
from dataclasses import dataclass
@dataclass
class paiement:
   euros: int = 0centimes: int = 0L = [paiement(10, 0), paiement(3, 55), paiement(3, 99)]L.sort(key=lambda x: (x.euros, x.centimes))
print(L)
```
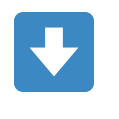

[paiement(euros=3, centimes=55), paiement(euros=3, centimes=99), paiement(euros=10, centimes=0)]

#### **Combinaison**

L =  $[paiement(10, 0), paiement(3, 55), paiement(3, 99)]$ L.sort(key=lambda x: (x.euros, x.centimes), reverse=True)  $print(L)$ 

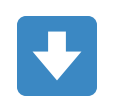

[paiement(euros=10, centimes=0), paiement(euros=3, centimes=99), paiement(euros=3, centimes=55)]

#### Tri dans des ordres inversés sur différentes clés

```
from dataclasses import dataclass
@dataclass
class outil:
   nom: str = ""masse: float = \theta.
L = [outil("marteau", 1.), outil("niveau", 0.5),]outil("cutter", 0.3), outil("compas", 0.3)]L.sort(key=lambda x: (-x.masse, x.nom))
print(L)
```
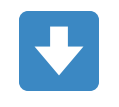

 $[outil(nom='martteau', masse=1.0), outil(nom='niveau', masse=0.5),$ outil(nom='compas', masse=0.3), outil(nom='cutter', masse=0.3)]

# Algorithmes de tri en  $O(N^2)$

### **Intérêt de l'étude du tri**

- Dans le cas général, utilisez sort et sorted pour trier en Python.
- Vous pourriez avoir à implémenter **votre propre structure de données** et **avoir à la trier**.
- Les algorithmes de tri sont des cas d'école à connaître **en entretien d'embauche**.
- Ils présentent un véritable intérêt pédagogique pour aborder les **algorithmes linéarithmiques**.

### **Différents algorithmes**

- Il existe de nombreux algorithmes de tri.
- Nous allons en étudier 6.
- Ils sont séparés en 2 familles :
	- $\circ$  Algorithmes en  $O(N^2)$  donc quadratiques.
	- $\circ$  Algorithmes en  $O(N \log N)$  donc linéarithmique.

### Algorithme (selection sort  $\frac{26}{26}$ )

```
def tri_selection(a):
   N = len(a)
```

```
for i in range(N):
    min = ifor j in range(i, N):
        if a[j] < a[\min]:min = ja[i], a[\min] = a[\min], a[i]
```
return a

### Exécution animée

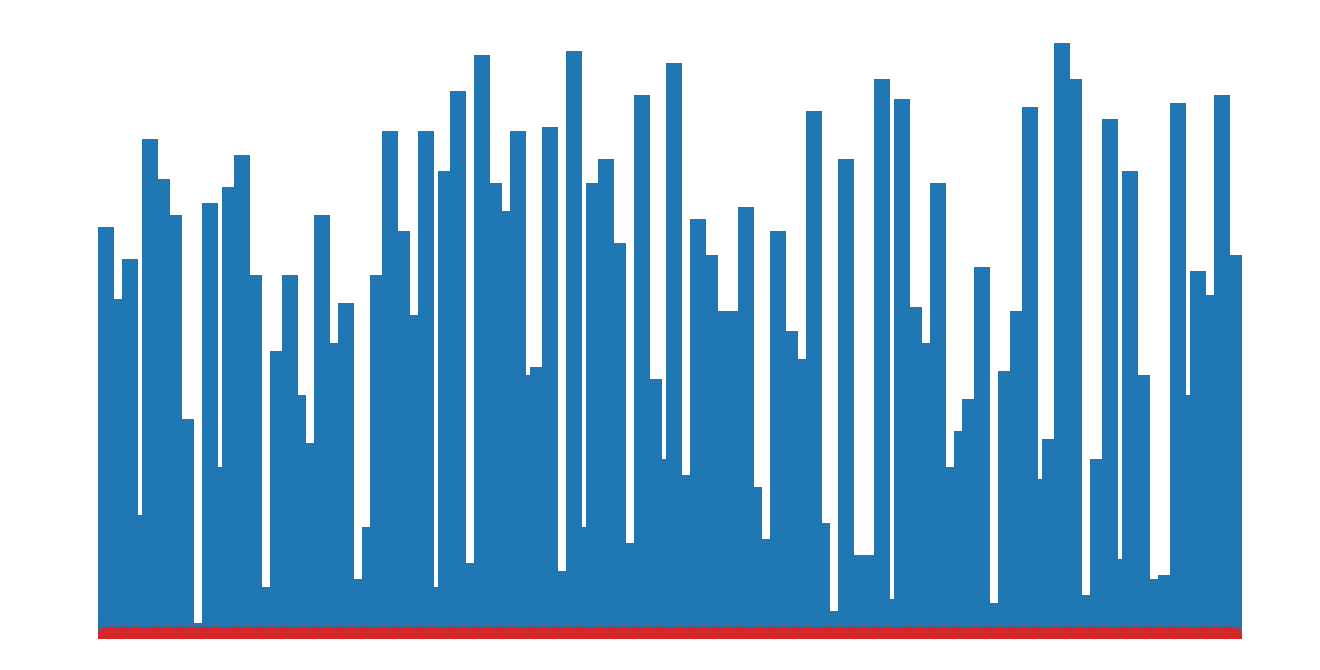

### **Quelques étapes d'exécution**

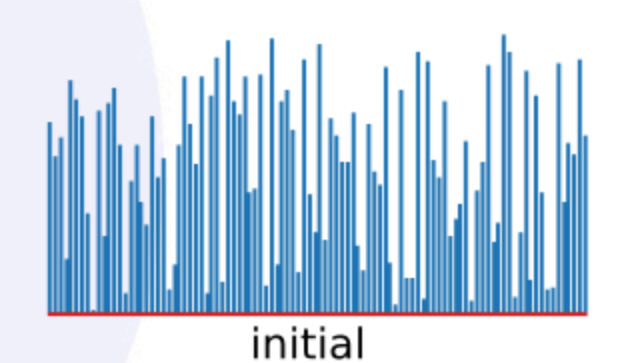

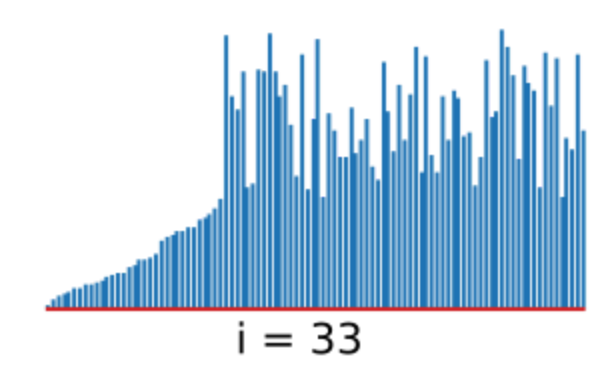

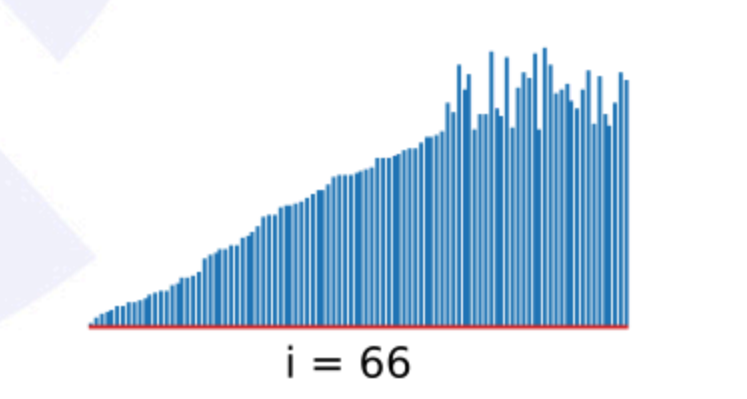

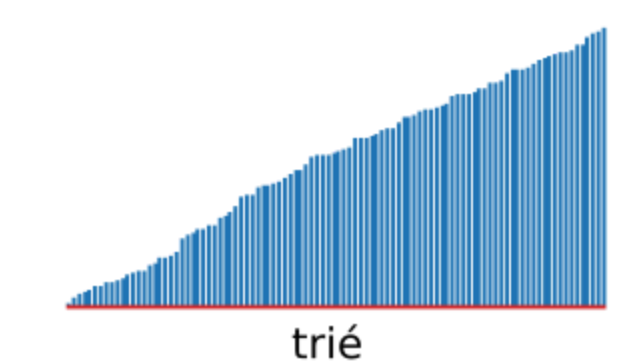

### Complexité

- On a  $N\frac{N-1}{2}$  comparaisons et  $N$  échanges.
- Par conséquent, on a  $\sim \frac{N^2}{2}$  comparaisons.<br>• Donc on est en  $O(N^2)$ .
- 

### Algorithme (bubble sort  $\frac{25}{20}$ )

```
def tri_bulles(a):
   N = len(a)
```

```
for i in range(N - 1):
    for j in range(N - (i + 1)):
        if a[j] > a[j+1]:
            a[j], a[j+1] = a[j+1], a[j]
```
return a

### **Exécution animée**

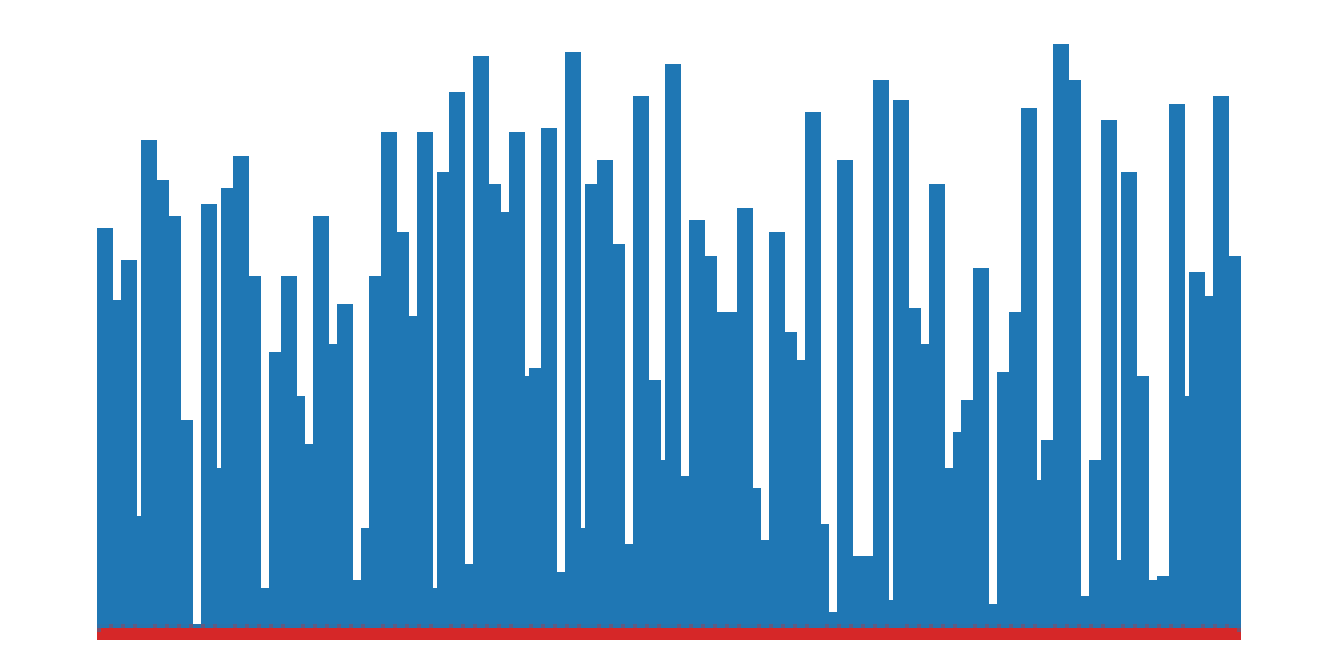

### **Quelques étapes d'exécution**

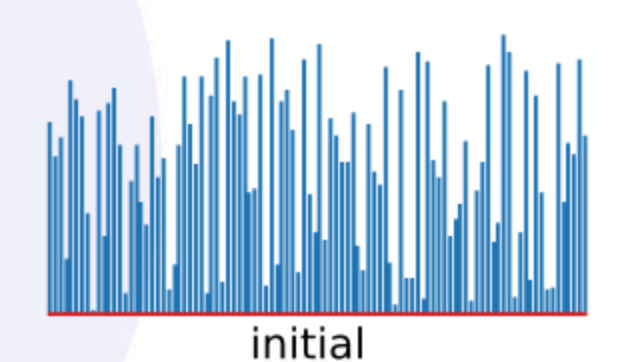

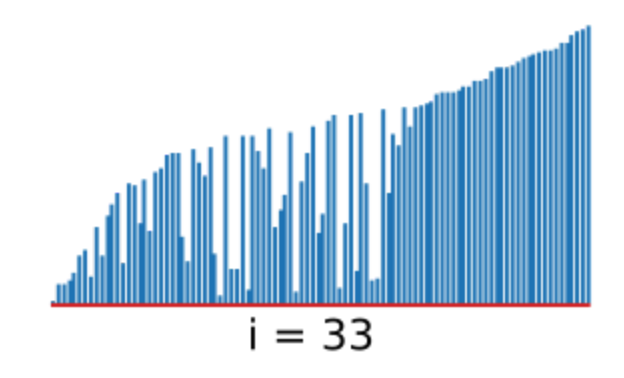

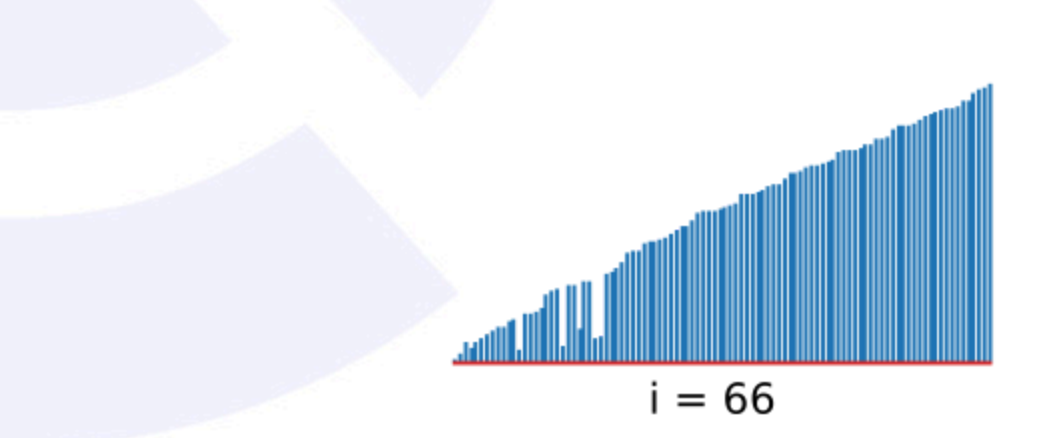

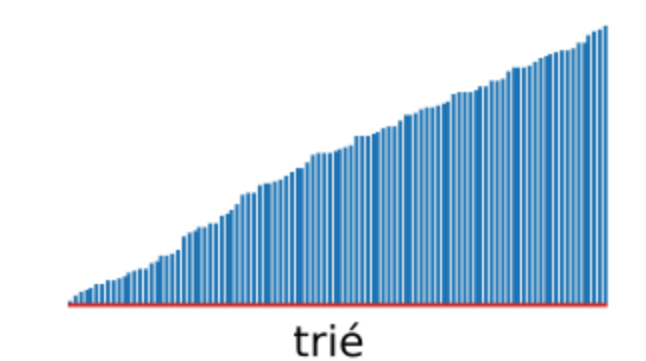

### **Complexité**

- On a  $N\frac{N-1}{2}$  comparaisons et au pire  $N\frac{N-1}{2}$ échanges.
- Par conséquent, on a  $\sim \frac{N^2}{2}$  comparaisons.
- Donc on est en  $O(N^2)$ .

### **Algorithme (insertion sort )**

```
def tri_insertion(a):
   N = len(a)
```

```
for i in range(1, N):
    j = iwhile j > 0 and a[j] < a[j-1]:
        a[j], a[j-1] = a[j-1], a[j]
```
return a

### Exécution animée

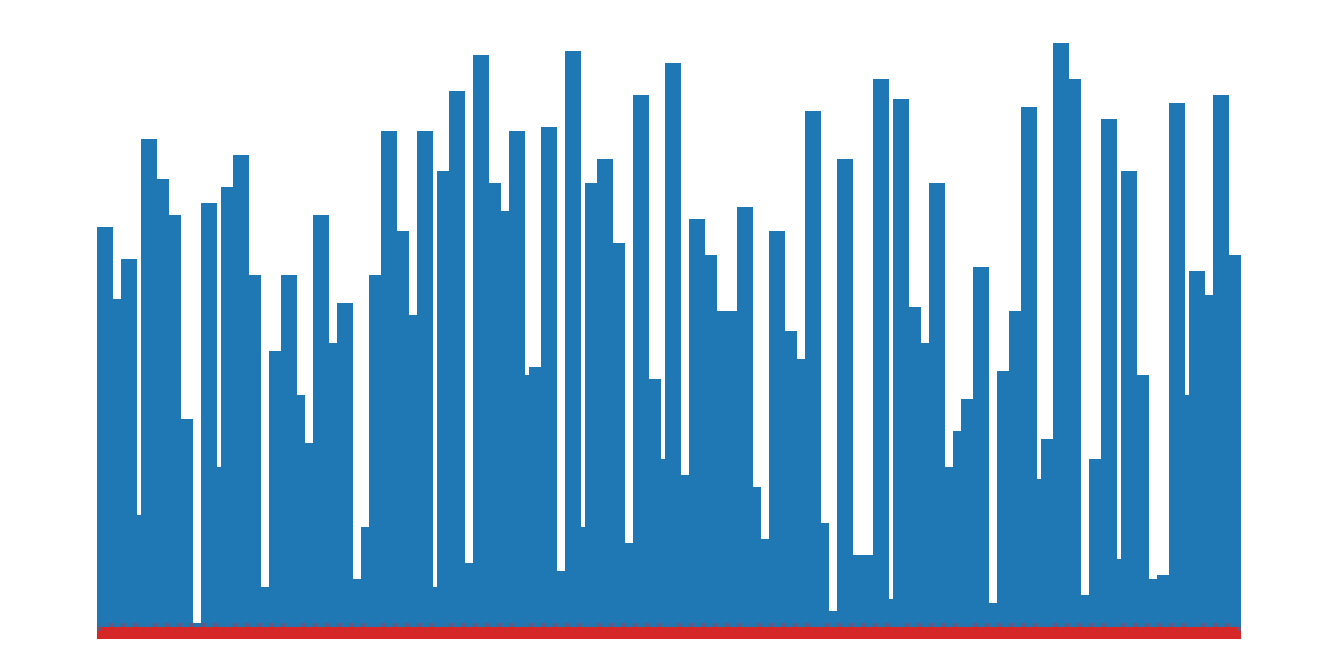

### Quelques étapes d'exécution

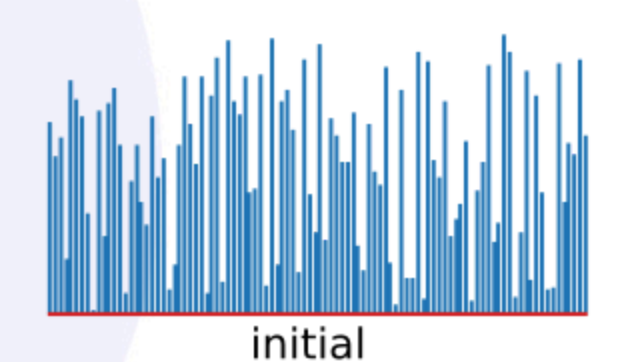

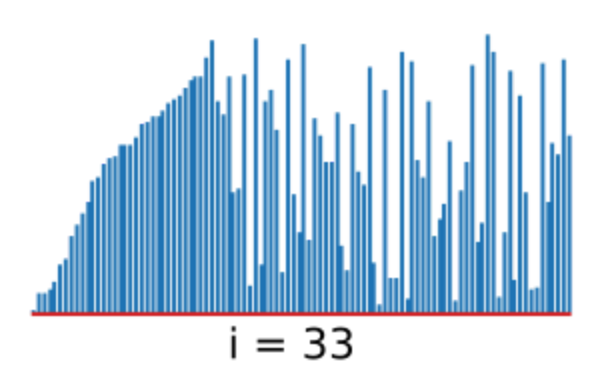

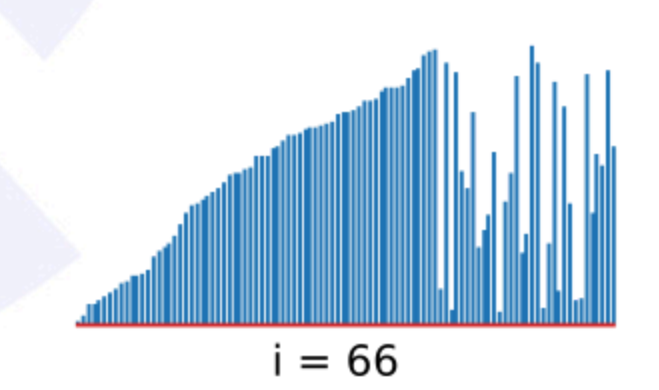

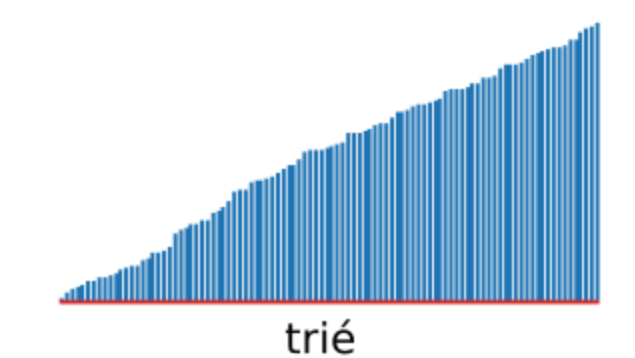

### Complexité

• On a  $\sim \frac{N^2}{4}$  comparaisons et  $\sim \frac{N^2}{4}$  échanges.<br>• Donc on est en  $O(N^2)$ .

# Tri coquille

### Algorithme (shell sort  $\frac{18}{26}$ )

```
def tri_coquille(a):
   N = len(a)h = 1while h < N / / 3:
        h = 3 * h + 1while h \geq 1:
        for i in range(h, N):
            i = iwhile j \geq h and a[j] < a[j-h]:
                a[j], a[j-h] = a[j-h], a[j]i = hh //= 3
    return a
```
# Tri coquille

### Exécution animée

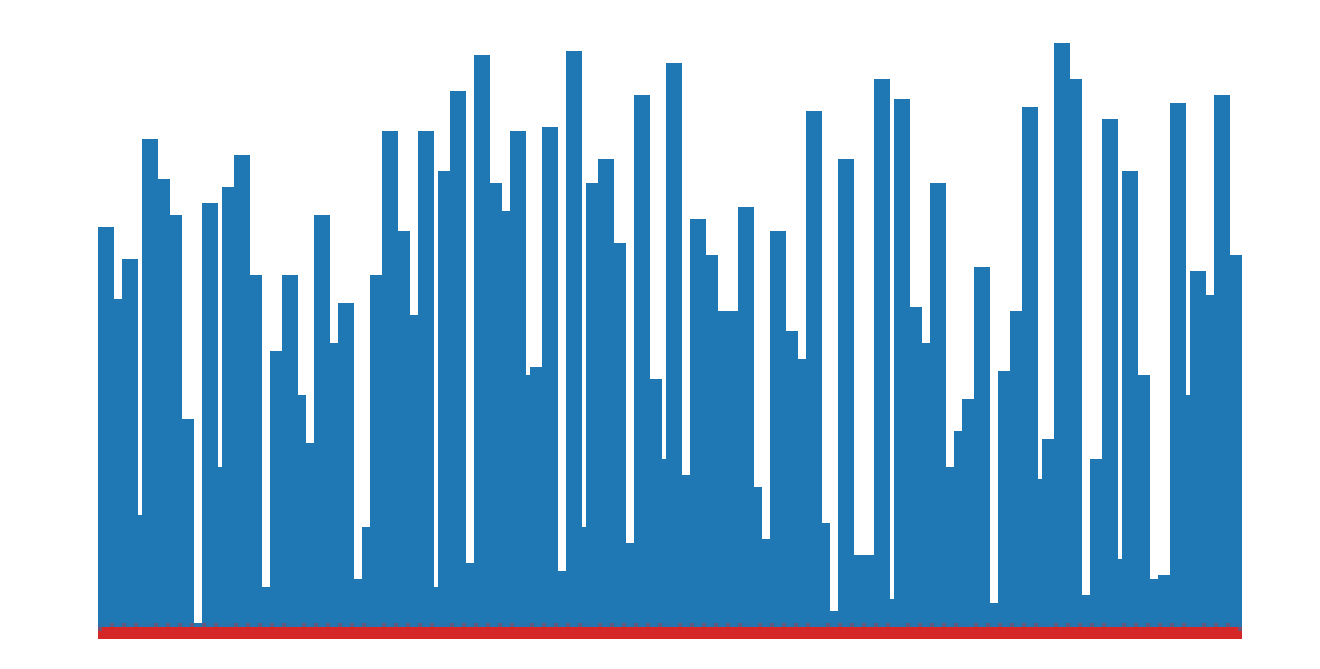

# **Tri coquille**

### **Quelques étapes d'exécution (1/2)**

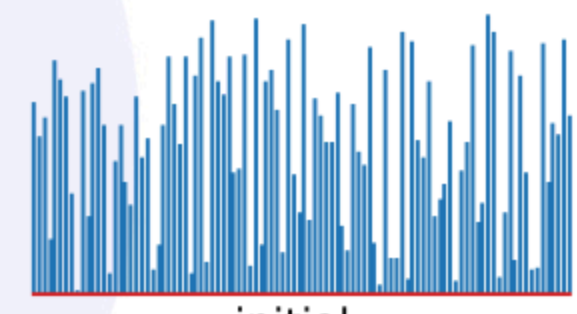

initial

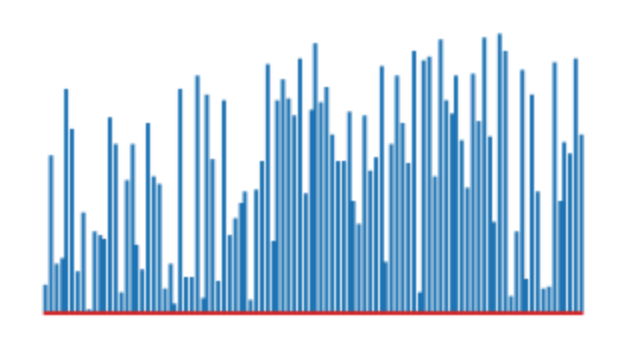

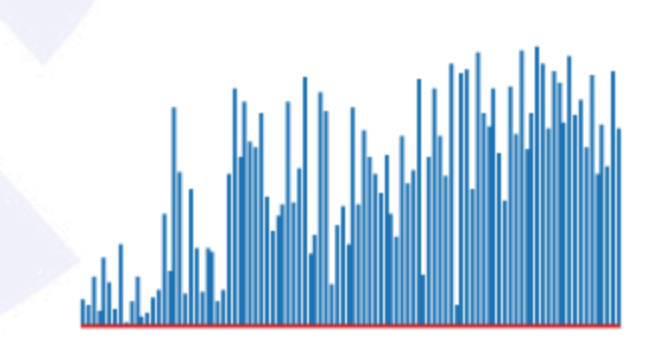

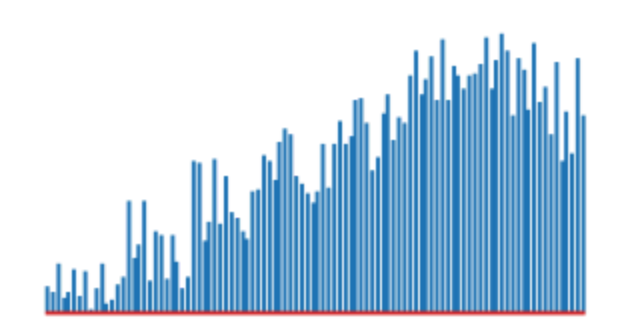
### **Tri coquille**

#### **Quelques étapes d'exécution (2/2)**

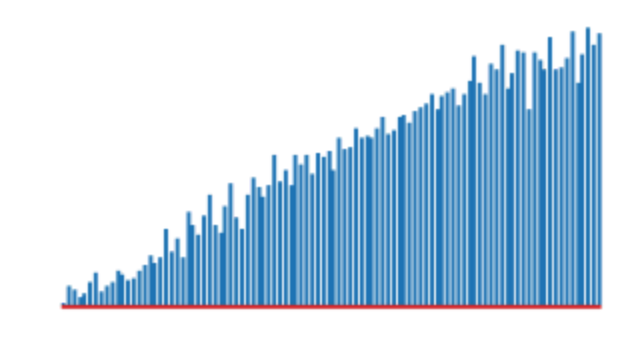

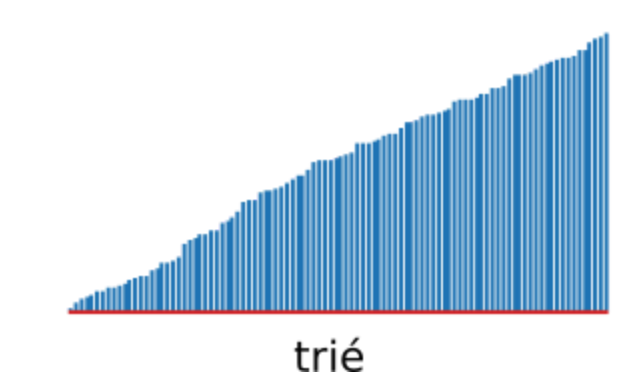

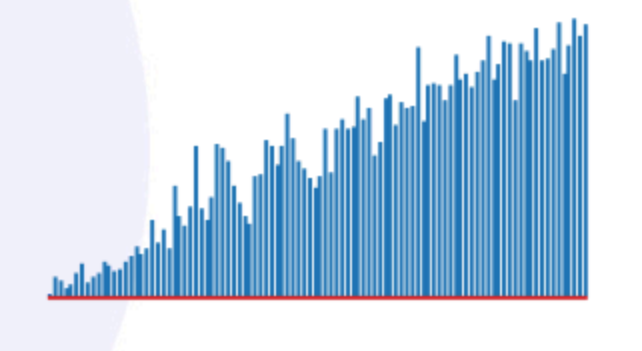

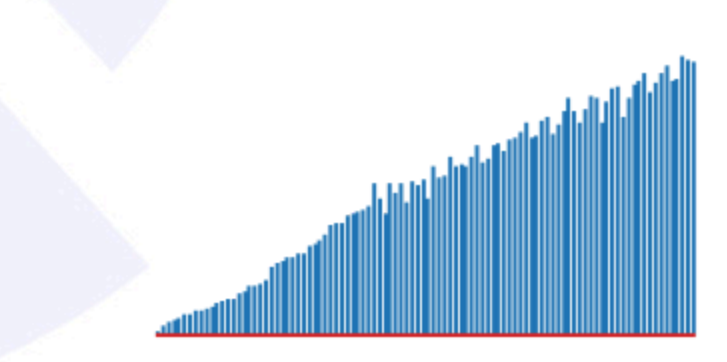

# Tri coquille

### Complexité

• On a  $\sim \sqrt{N^3}$  comparaisons.<br>• Donc on est en  $O(N^{3/2})$ .

#### Comparaison

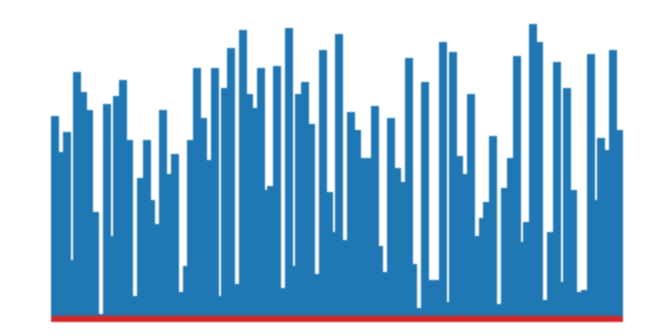

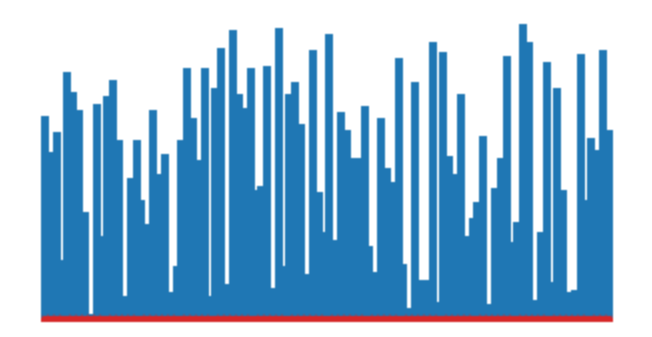

#### Tri sélection

Tri à bulles

#### Comparaison

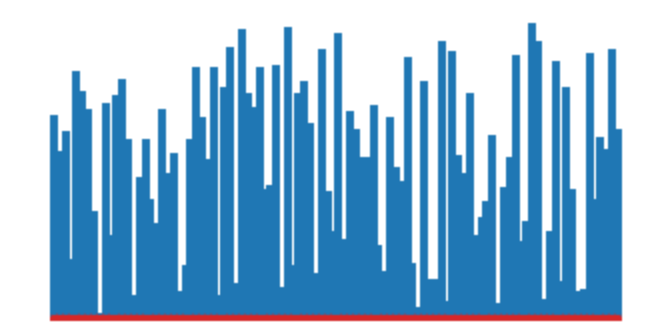

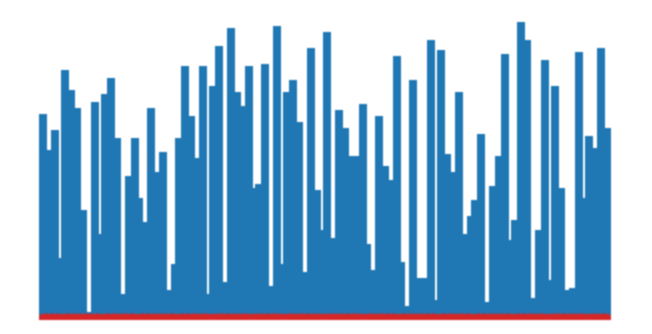

#### Tri sélection

#### Tri insertion

#### **Comparaison**

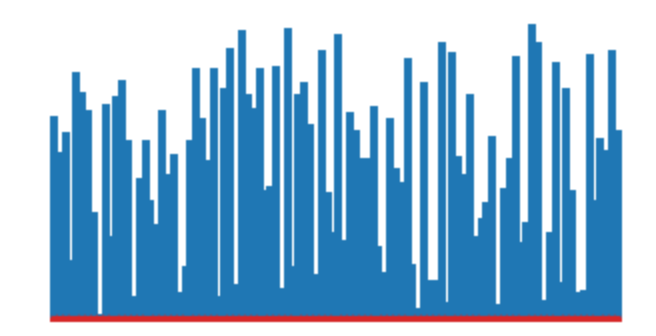

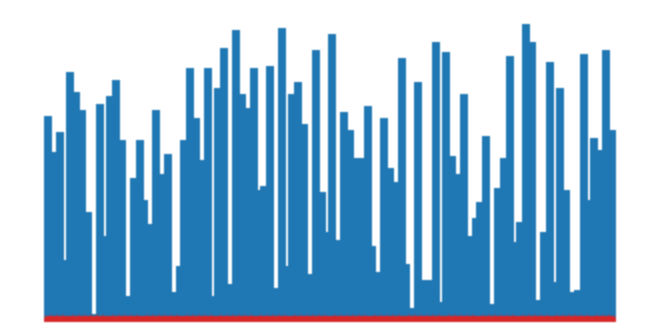

#### Tri insertion Tri coquille

### **Partition : diviser et conquérir**

**Divide-and-Conquer** 

# **Diviser et conquérir**

- Le principe de **diviser et conquérir** est fondamental en algorithmique.
- On a vu avec la recherche binaire que le fait de diviser en 2 un problème permet de le résoudre beaucoup plus rapidement.

### **Rappel sur la partition**

- En **mathématiques**, une partition d'un ensemble est un regroupement de ses éléments dans des sousensembles non-vides tel que chaque élément est inclu dans exactement un sous-ensemble.
- Exemple :
	- $\circ$  pour l'ensemble  $E = \{6, 2, 5, 1, 9, 3, 8, 7, 4\},$  $\circ$  le sous-ensemble  $C_1 = \{2,5,1,3,4\},$
	- $\circ$  le sous-ensemble  $C_2 = \{6\},$

 $\circ$  le sous-ensemble  $C_3 = \{9, 8, 7\},\$  $\circ$  on a  $C_1, C_2, C_3$  qui forment une partition de  $E$ .  $\qquad$   $\circ$   $\qquad$ 

### **Partitionner en 2**

- L'**algorithme de partition** vise à diviser un ensemble en 2 sous-ensembles :
	- L'ensemble des éléments strictement plus petit qu'une valeur.
	- L'ensemble des autres éléments.

#### **Partition**

```
def partition(e):
N = len(e)valeur = e[0]i = \Thetai = Nwhile True:
     i \neq 1 # Garanti la progression à droite
     while e[i] < valeur and i != N: i += 1 # Scan vers la droite
     j -= 1 # Garanti la progression à gauche
     while valeur < e[j] and j != 0: j -= 1 # Scan vers la gauche
     if i \geq i: break # Si les indices se croisent on s'arrête
    # Echange des éléments entre les 2 partitions
     e[j], e[i] = e[i], e[j]# Met la valeur de partitionnment entre les 2 partitions
 e[j], e[0] = e[0], e[j]
```
#### **Illustration de l'exécution**

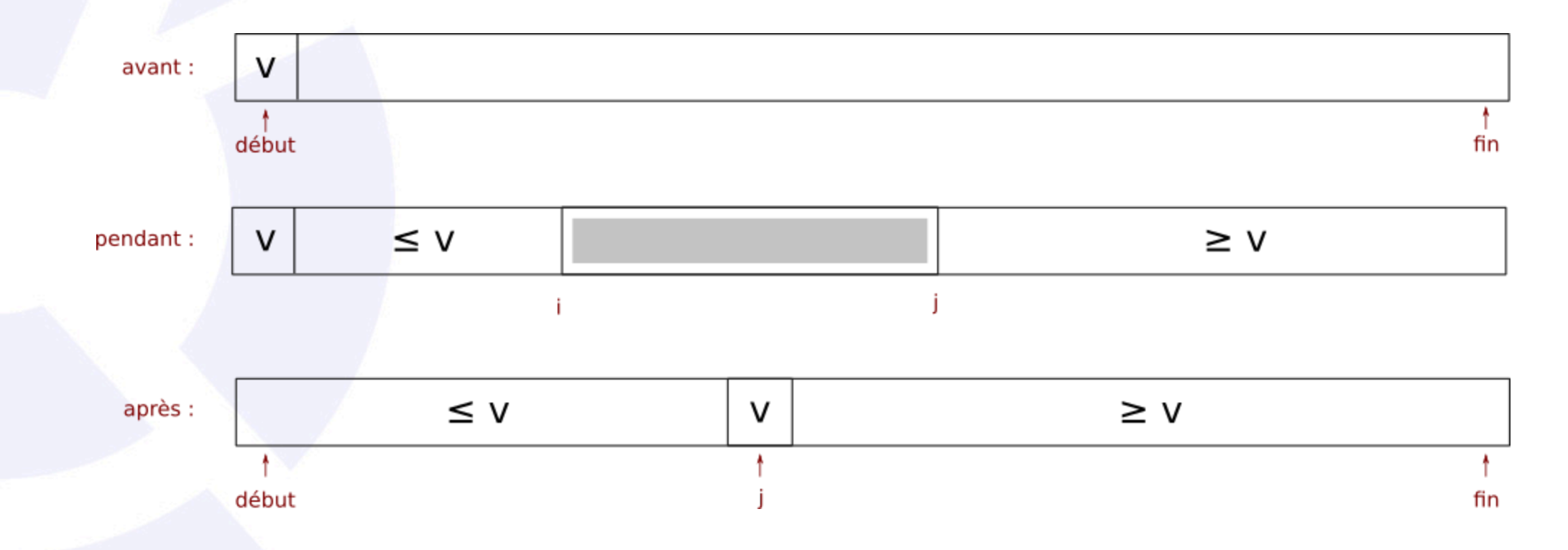

### **Exemple**

 $L = [6, 2, 5, 1, 9, 3, 8, 7, 4]$  $partition(L)$  $print(L)$ 

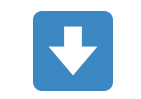

 $[3, 2, 5, 1, 4, 6, 8, 7, 9]$ 

$$
L = [6, 2, 5, 1, 6, 9, 3, 8, 7, 4]
$$
  
partition(L)  
print(L)

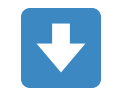

 $[3, 2, 5, 1, 4, 6, 9, 8, 7, 6]$ 

# Complexité

- On a  $N+1$  comparaisons.
- On est donc en  $\sim N$ , et  $O(N)$ .

## **Tri Rapide**

**Quick Sort**

#### **Introduction**

- Le tri rapide a une **meilleure complexité** que les autres algorithmes de tri vu jusqu'ici.
- Il est également plus complexe à comprendre.
- Il repose sur la **partition** et une définition **naturellement récursive**.

#### **Tri rapide - Partition**

```
def partition(a, debut, fin):
 i = debut
 j = fin + 1valeur = a[debut]while True:
    i \neq 1while a[i] < valeur and i != fin: i += 1
     j = 1while valeur < a[j] and j != debut: j -= 1
    if i \ge j: break
     a[j], a[i] = a[i], a[j]a[j], a[debut] = a[debut], a[j]return j
```
### **Algorithme (quick sort )**

def tri\_rapide\_recursif(a, debut, fin):  $if$  fin > debut:  $j =$  partition(a, debut, fin)  $tri\_rapide\_recursive( a, debut, j - 1)$  $tri\_rapide\_recursive(f(a, j + 1, fin))$ 

#### **Interface**

```
def tri_rapide(a):
 N = len(a)tri\_rapide\_recursive( a, 0, N - 1)
```
#### Exécution animée

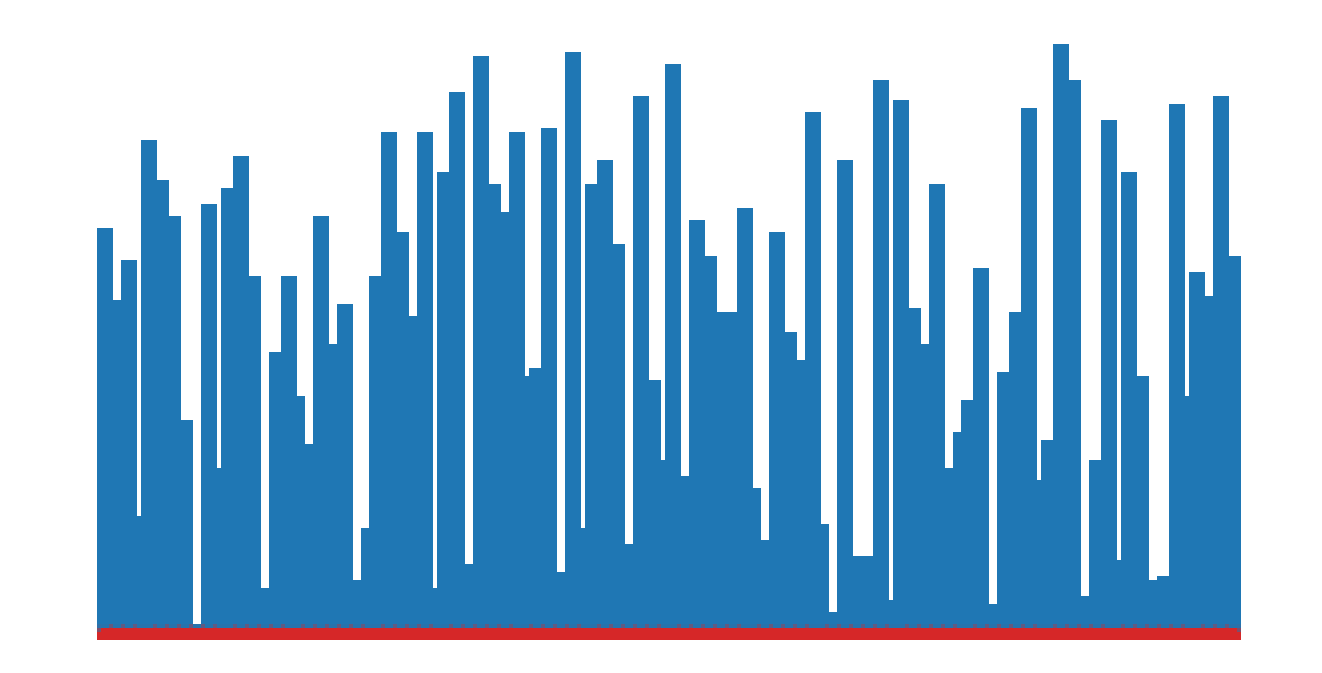

#### **Quelques étapes d'exécution (1/2)**

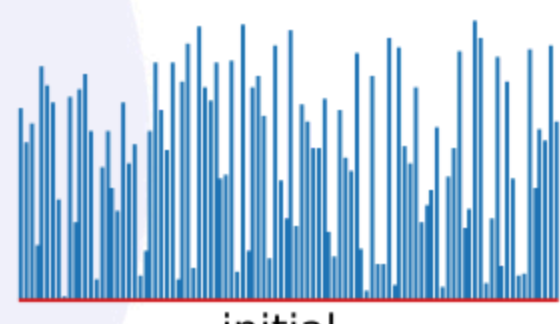

initial

partition 4

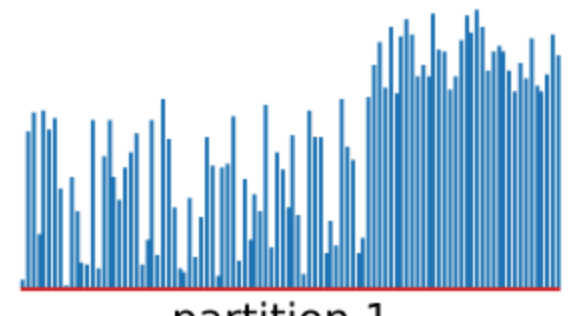

partition 1

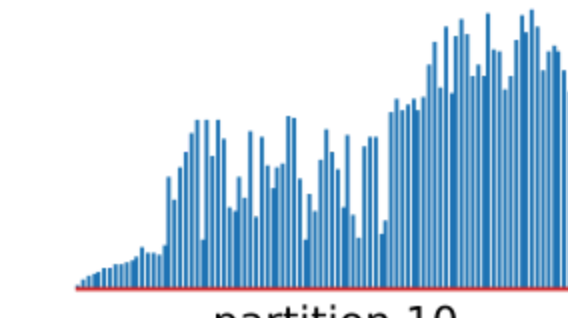

partition 10

#### Quelques étapes d'exécution (2/2)

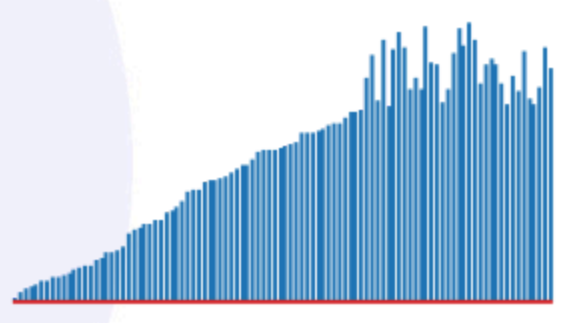

partition 45

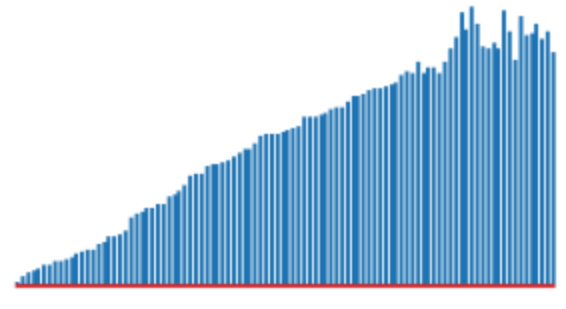

partition 50

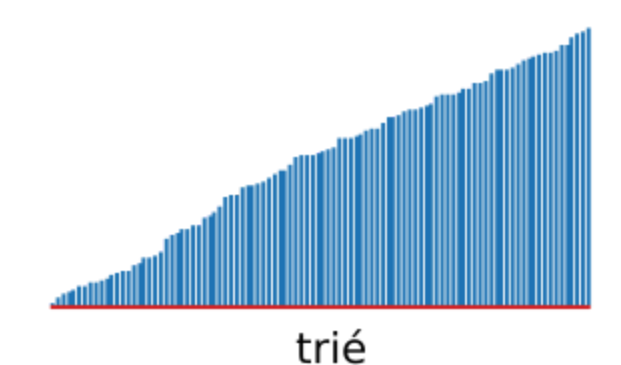

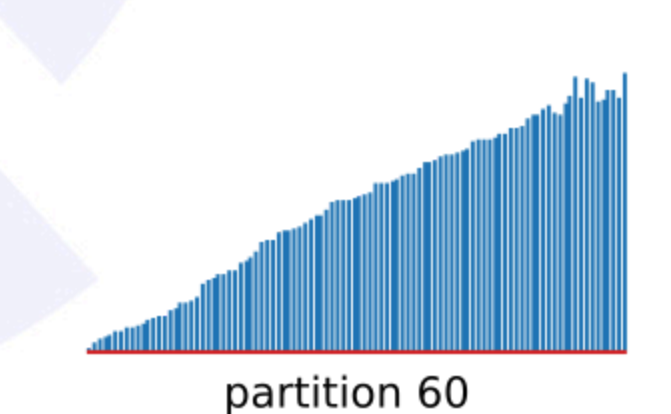

### **Complexité**

- On a  $\sim 2N\log N$  comparaisons en moyenne.
- On a  $\sim \frac{N^2}{2}$  comparaisons dans le pire cas.
- Comme on peut facilement se prévenir du pire cas, on admet  $O(N \log N)$  en pratique.

### **Le** *pire* **cas (1/2)**

- Le pire cas survient lorsque la collection est **déjà triée**.
- En effet, le partionnement n'a **aucun effet** dans ce cas.
- On a vu dans la partie sur l'algorithme de partition que la valeur v ne se retrouve pas forcément au milieu.
- Si la valeur v se retrouve **toujours en premier**, cela signifie que la collection est déjà triée et le tri rapide sera lent et inutile.

### **Le** *pire* **cas (2/2)**

- On peut se prévenir du pire cas en **testant initialement** si le tableau est trié.
- On peut s'éloigner du pire cas en **mélangeant les éléments**.

### **Le** *meilleur* **cas**

- Le tri rapide est à son maximum lorsque v se retrouve toujours *exactement* au milieu à chaque partitionnement.
- Dans ce cas, la relation de récurrence  $C$  définissant le nombre de comparaisons  $C_N = 2C_{N/2} + N$ .
- $\bullet$   $C_N \sim N \log N$ , ce qui est un début de preuve pour la complexité de cet algorithme.

Merge Sort %

### **Introduction**

- Dans le tri rapide, on partitionne en 2 sousensembles puis on applique l'algorithme récursivement à chaque sous-ensemble.
- Dans le tri fusion, on fait les opérations dans le sens inverse : on applique **d'abord** récursivement l'algorithme puis on **fusionne** les résultats.
- C'est la fusion qui entraine le tri. 100

### **Tri Fusion - Fusion**

```
def fusion(a, debut, milieu, fin):
 i = debut
 j = milieu + 1
 auxiliaire = a[:]for k in range(debut, fin + 1):
     if i > milieu:
        a[k] = auxiliaire[j]j \neq 1elif j > fin:
         a[k] = auxiliary[i]i \neq 1elif auxiliaire[j] < auxiliaire[i]:
         a[k] = auxiliary[i]i + = 1else:
        a[k] = auxiliary[i]i \neq 1
```
### **Algorithme (merge sort )**

def tri\_fusion\_recursif(a, debut, fin): if fin > debut:  $milieu = debut + (fin - debut)$  // 2 tri\_fusion\_recursif(a, debut, milieu)  $tri$ \_fusion\_recursif(a, milieu + 1, fin) fusion(a, debut, milieu, fin)

#### **Interface**

def tri\_fusion(a):  $N = len(a)$  $tri\_fusion\_recursive(a, 0, N - 1)$ 

#### Exécution animée

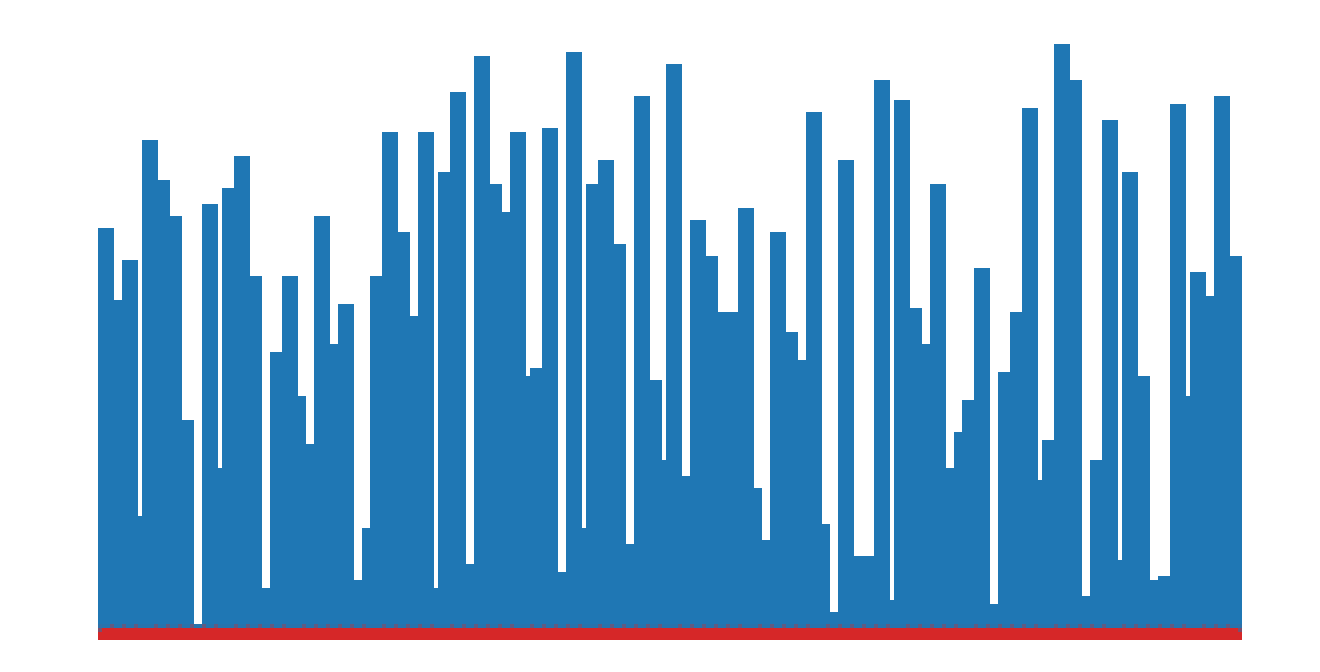

### Quelques étapes d'exécution (1/2)

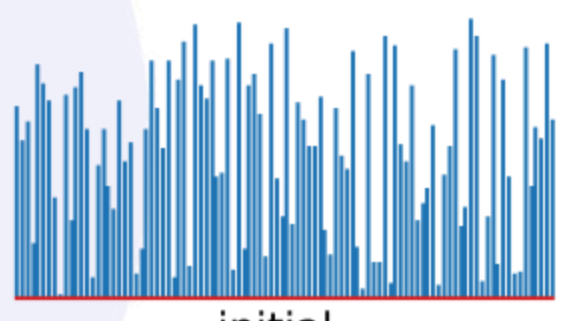

initial

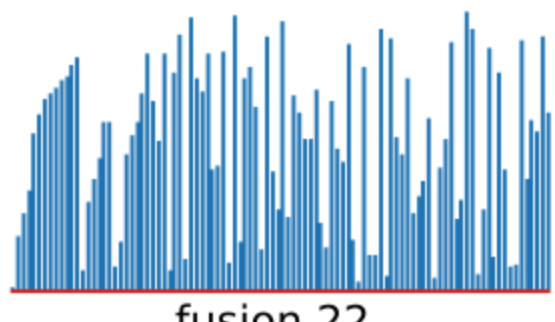

fusion 22

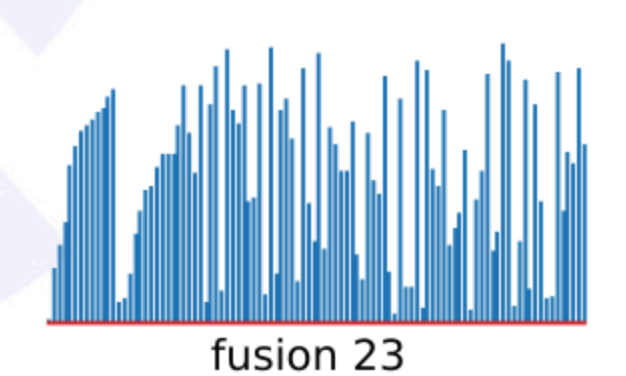

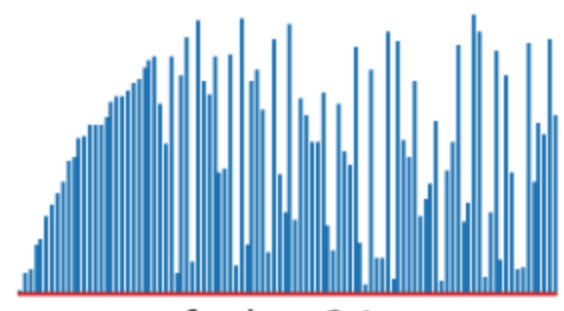

fusion 24

#### Quelques étapes d'exécution (2/2)

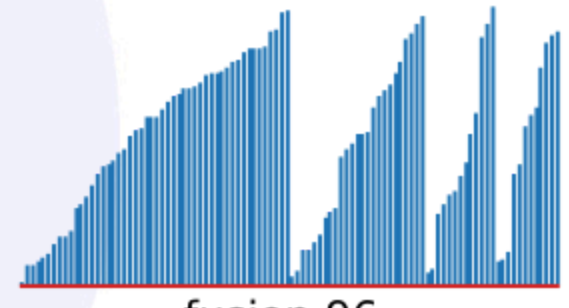

fusion 96

fusion 98

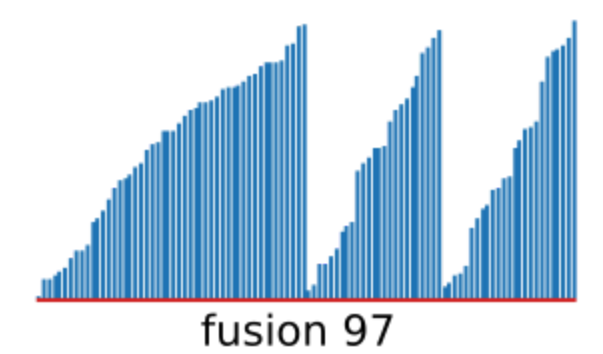

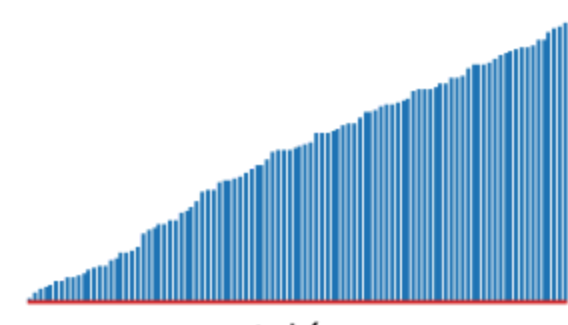

trié

### **Complexité**

- La complexité de la fusion elle-même est  $\Theta(N)$
- Pour le tri fusion :
	- $\circ$  On a entre  $\frac{1}{2}N\log N$  et  $N\log N$  comparaisons.  $\circ$  On est en  $\Theta(N \log N)$ .

#### **Intuition de preuve**

- A chaque récursion, on divise l'espace en 2.
- On peut dessiner un arbre binaire pour représenter les appels.
- $\bullet$  La profondeur  $p$  de cet arbre binaire est proportionnel à  $O(\log N)$ .
- On a donc  $\log N$  fusions, soit  $O(N \log N)$  opérations au total. 108
#### Comparaison

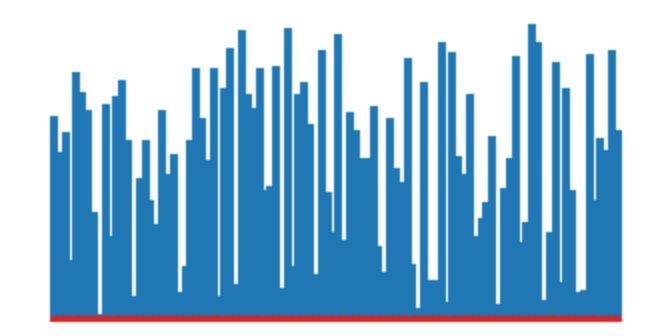

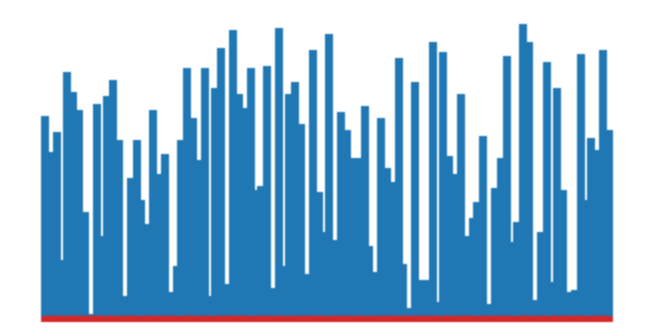

#### Tri rapide

Tri fusion

# **Existe-t-il un algorithme plus efficace ?**

- Autrement dit, existe-t-il un algorithme ayant une meilleure complexité que  $O(N \log N)$  pour trier une collection ?
- **Non**, il est possible de prouver que **la meilleure complexité** pour le tri est  $O(N \log N)$ .
- En revanche, les implémentations peuvent recevoir de **petites améliorations**.
- Par exemple, il est possible de **paralléliser** tri rapide ou tri fusion.

## **Eléments de preuve**

- On considère que tous les éléments à trier sont distincts.
- On construit un **arbre binaire** de toutes les **permutations possibles**.
- $\bullet$  II y a  $N!$  permutations possibles (par définition).
- On s'intéresse à la **profondeur**  $p$  et comme l'arbre est binaire, on a  $O(p) = O(\log(N!)).$
- L'**approximation de Stirling** nous donne  $\log(N!) \sim N \log(N)$ .

# TP : Tri de collections

### **TP : Tri de collections**

**[Lien](file:///home/runner/work/algo-appliquee/algo-appliquee/cours/09-recherche-et-tri/tp-15-tri.html)** vers le [sujet](file:///home/runner/work/algo-appliquee/algo-appliquee/cours/09-recherche-et-tri/tp-15-tri.html) de TP.